### Référence WEVT

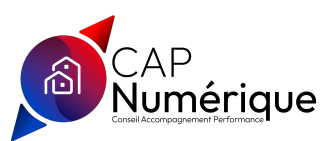

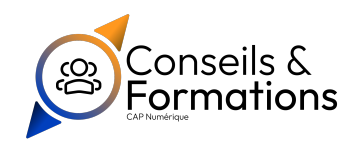

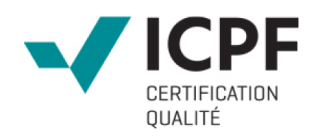

# Initiation à Excel et Word

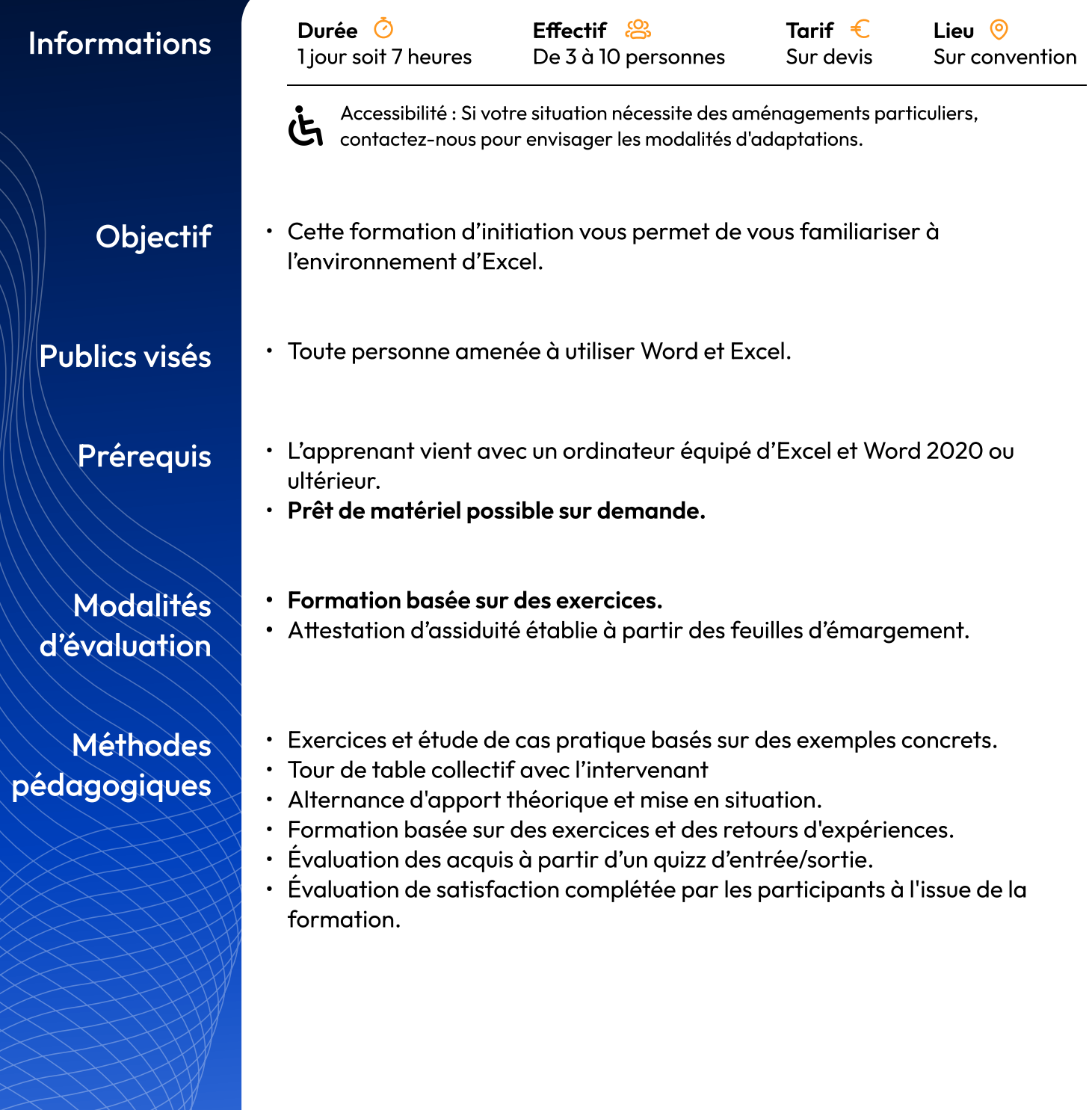

## Programme Matin

#### Découvrir l'environnement de Word

- Ouvrir un nouveau document
- Enregistrer et fermer un document
- Découvrir la barre d'état et les barres d'outils

#### Concevoir un document

- · Saisir, modifier, déplacer du texte
- Supprimer une zone de texte
- Utiliser les copier/coller et couper/coller

#### Le correcteur d'orthographe

- La correction automatique (choix et ajouts)
- La recbercbe et le remplacement

#### Mise en forme d'un document

- Définir la police, le style, la taille et les autres attributs d'un texte
- Choisir les options d'un paragraphe : alignement, retrait, espacement, interligne
- Reproduire une mise en forme
- Insérer pagination
- · Insérer en-têtes et pieds de page

#### Mettre en page un document et l'imprimer

- Définir les options de mise en page (orientation du document, marges, etc)
- Utiliser le mode « aperçu avant impression »

## Programme Après-midi

#### Découvrir l'environnement d'Excel

- · Ouvrir un nouveau classeur
- Enreaistrer et fermer un classeur
- · Découvrir la barre d'état et les barres d'outils

#### **Manipuler les classeurs**

- · Insérer des feuilles
- · Déplacer de feuilles
- · Renommer des feuilles

#### Concevoir et mettre en forme des tableaux

- · Saisir, modifier, déplacer les données d'un tableau
- · Insérer ou supprimer une ligne ou une colonne
- · Choisir un format de cellule
- · Réaliser des sommes automatiques
- · Utiliser la poignée de recopie ou des séries

#### Créer des formules de calcul

- · Découvrir les fonctions de base d'Excel
- · Comprendre les notions de référence relative absolue et mixte

#### Concevoir et mettre en forCas pratiqueme des tableaux

· A partir d'exemples et d'exercices, le stagiaire effectue des manipulations sur l'ensemble des thèmes.

CAP NUMÉRIQUE - 5 A Rue Simone Veil - 69530 BRIGNAIS Tél.: +33 6 65 02 31 32 - Email: contact@capnumerique.com - www.capnumerique.com SARL au capital de 2 000 € - RCS : 522 316 884 00025 - TVA FR : FR54 522 316 884 - NAF : 7022Z Déclaration d'activité enregistrée sous le numéro 82 38 04928 38 (Rhône)